## INF1 - TD 4

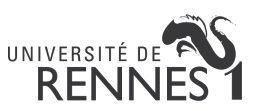

## Exercice 1 : If-else

- 1. Écrire une fonction Java plusGrand qui prend en paramètre deux entiers  $a$  et  $b$  et qui retourne le plus grand.
- 2. Un salarié a le salaire horaire suivant par jour :
	- 8 premières heures :  $20 \in \mathbb{R}$  par heure
	- 4 suivantes :  $25 \in \mathcal{P}$  par heure
	- $-4$  suivantes :  $35 \in \mathbb{R}$  par heure
	- $-4$  suivantes : 50  $\in$  par heure
	- $-4$  suivantes : 100  $\epsilon$  par heure

Écrire une fonction Java plusGrand qui prend en entrée un entier  $n$  représentant le nombre d'heures travaillées par un salarié et qui retourne son salaire de la journée.

## Exercice 2 : Boucles

- 1. Écrire une fonction Java somme Entiers qui prend en paramètre un entier  $n$  et qui retourne la somme des entiers de 1 à n. Cette fonction doit utiliser une boucle.
- 2. Écrire une fonction Java afficheToutesLesSommes qui prend en entrée un entier  $a$  et qui affiche la somme des entiers de 1 à i pour i allant de 1 à n. Par exemple, pour  $n = 3$  la fonction doit afficher :

1 3 6.

- (a) La fonction afficheToutesLesSommes doit appeler la fonction sommeEntiers.
- (b) La fonction afficheToutesLesSommes ne doit pas appeler la fonction sommeEntiers et ne doit contenir qu'une seule boucle.
- 3. Écrire une fonction Java tableDeMultiplication qui affiche la table de multiplication de 1 à 10.
- 4. Écrire une fonction Java inverse Chiffres qui prend en entrée un entier  $n$  et qui retourne l'entier correspondant à  $n$  mais pour lequel l'ordre des chiffres a été inversé. Par exemple, pour  $n = 1234$ , la fonction retourne 4321.

## Exercice 3 : Tableaux

- 1. Écrire une fonction Java qui prend en entrée un entier  $n$  et qui retourne un tableau d'entiers de taille n initialisé à 0.
- 2. Écrire une fonction Java qui prend en entrée un tableau d'entiers qui affiche tous ses éléments.
- 3. Que devrait-on modifier dans les fonctions précédentes pour des tableaux de réels ?
- 4. Écrire une fonction Java qui prend en entrée un tableau non vide d'entiers et qui retourne son plus petit élément.
- 5. Écrire une fonction Java qui prend en entrée un tableau d'entiers et qui retourne son deuxième plus petit élément (on suppose que le tableau a au moins deux éléments).
- 6. (challenge) Même question mais la fonction ne doit parcourir qu'une seule fois le tableau.